*Leonore Kester*

# Samenwerken *met je* intuïtie

*Je weet meer dan je denkt*

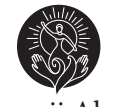

Uitgeverij Akasha

### Inhoud

Voorwoord 9

Inleiding 11

### **Deel 1: Intuïtie** 17

Wat is intuïtie? 19 Ons intuïtieve vermogen 22

De linker- en de rechterhersenhelft 25 Creativiteit 28 Naar binnen keren 30

Hersenactiviteit 33 De verschillende bewustzijnsniveaus 34 Jouw intuïtie ontdekken 36

Zintuigen 41 Innerlijke zintuigen 46 Een oefening in imagineren 49

#### **Deel 2: Bewustwording** 53

Bewustwording 55 Gedachten en hun uitwerking 57 De kracht van je gedachten 62 Het effect van je gedachten 66 Positieve en negatieve energie 69

Persoonlijke bibliotheek 71 Conditioneringen en overtuigingen 73 Verschillende zienswijzen 76 Wensen en dromen 79 Ja maar... 82 Keuzes maken 83 Hoe je jeugd je leven beïnvloedt 86

#### **Deel 3: Recreëren** 89

Recreëren 91 Slachtoffergevoel 94 Intentie 97

Uitwisseling van informatie 103 Objectieve communicatie 104 Subjectieve communicatie 104 Aarde-energie 105 Communicatie met de aarde 107 Informatie uit stenen 108 Metalen 111 Verkeersinformatie 116 Fietsen 117 Reizen 122

De plantenwereld 125 Communiceren met planten en bomen 126 Eén met de natuur 128

Boodschappen uitwisselen met dieren 137 Gedomesticeerde dieren 139 Huisdieren 144

Boodschappen uitwisselen tussen jezelf en anderen 155 Objectieve communicatie 156 Boodschapper/ontvanger 158 Subjectieve communicatie met je omgeving 160 Respect 163 Gesprekken met je naasten 167 Pubers 170

Je lichaam als gesprekspartner 175 Signalen 176 Signalen met een diepere oorzaak 182 Ziekte 183

Nawoord 191

Bijlage: Overzicht oefeningen 192

## Inleiding

Mijn moeder 'wist' dingen. Dingen die ze eigenlijk niet kon weten, die niemand haar verteld had. Zij had zelf geen idee hoe het kwam dat zij 'dingen wist', laat staan dat zij er de term 'intuïtie' aan verbond. Wanneer zij sprak over datgene wat ze wist, stuitte ze op ongeloof en kritische vragen. Zo besloot mijn moeder op een bepaald moment dat ze mijn broer (die op dat moment op een internaat verbleef) ging opzoeken, omdat hij ziek was. Ik herinner me dat mijn vader haar vroeg hoe ze nu kon weten dat hij ziek was. Er was geen telefoontje geweest en er was geen brief gekomen, en dat waren in de jaren vijftig dé manieren om boodschappen over te brengen. Haar antwoord was dat ze het gewoon 'wist'. Mijn vader zag geen gegronde reden om zomaar naar Nijmegen af te reizen, maar mijn moeder ging wel. Achteraf bleek dat ze gelijk had: mijn broer was inderdaad ziek en verbleef op dat moment in het ziekenhuis.

Doordat het intuïtieve vermogen van mijn moeder in mijn jonge jaren zo vanzelfsprekend aanwezig was, besteedde ik er weinig aandacht aan. Pas in de loop van mijn volwassen leven ging het weer een rol spelen. Ik begon me te realiseren dat ik zelf soms ook dingen wist vóór ze gebeurden, maar ook ik had geen flauw idee hoe ik aan die informatie kwam. Als ik bijvoorbeeld de stad inging, schoot de naam van een

kennis me te binnen. Daar besteedde ik verder geen aandacht aan, want ik was bezig met mijn boodschappenlijstje. Totdat ik de bewuste persoon tegenkwam en uitriep: 'Nou, dat is ook toevallig, ik dacht daarnet nog aan je!'

Zo 'wist' ik ook welk cadeau ik voor mijn verjaardag van mijn vriendin zou krijgen, terwijl het cadeau, twee antieke nachtkastjes, niet bepaald voor de hand lag. De gedachte 'Ik krijg *die* nachtkastjes', met daaraan gekoppeld het beeld van die kastjes, was er opeens. Ik noemde het intuïtie, mijn zesde zintuig, maar ik had geen idee hoe het werkte. Vanaf het moment dat ik erop ging letten of die informatie die ik zomaar uit het niets kreeg, klopte, werd me duidelijk dat dit vaak het geval was. Het leek ook steeds vaker voor te komen, alsof de (h)erkenning mijn zesde zintuig ontwikkelde.

Door dit soort ervaringen begin je vaak een zoektocht. Wat is dat nu eigenlijk, dat zesde zintuig, hoe komt het dat je zomaar informatie binnenkrijgt, kun je dit zelf beïnvloeden? Die vragen leiden je vaak naar antwoorden in de vorm van boeken over het onderwerp en ontmoetingen met mensen die soortgelijke ervaringen hebben. Zo ging dat ook bij mij. Langzaam groeide het gevoel dat het iets 'normaals' is en daarmee kreeg ik vanzelf een gevoel van veiligheid. Dit soort weten levert je namelijk soms een onveilig gevoel op: het is vreemd dat jij dingen weet die niemand je verteld heeft. Zeker als je op het moment dat je bepaalde informatie hebt, geen idee hebt wat je ermee aan moet.

Mijn zoektocht bracht me in aanraking met het werk van José Silva. Hij heeft in de jaren veertig en vijftig van de vorige eeuw heel veel onderzoek gedaan naar hoe onze hersenen werken met betrekking tot onze intuïtie. (In de paragraaf 'De verschillende bewustzijnsniveaus' vanaf pagina 34 komt dit nog uitgebreider aan de orde.) Zijn onderzoeken

resulteerden in een methodiek die mensen in staat stelt hun 'intuïtie' opnieuw en bewust in eigendom te nemen, te herkennen en daadwerkelijk te gebruiken.

Nadat ik bij Ank Tellegen mijn eerste door Silva ontwikkelde cursus gevolgd had, ging er een wereld voor me open. Het feit dat ik mijn intuïtie beheerste, in die zin dat ik mijn gedachten bewust richtte op datgene wat mij bezighield en dan als vanzelf over de benodigde informatie beschikte, was een geweldige ervaring. Niet eenmalig maar steeds opnieuw, niet alleen voor mezelf maar ook voor anderen. Ik werkte in die tijd in het onderwijs en kon mijn nieuwe vaardigheden direct inzetten voor mijn leerlingen. In 1995 zei ik het onderwijs vaarwel. Ik ging naar de Verenigde Staten om bij José Silva zelf de training te volgen waardoor ik gecertificeerd werd als trainer in zijn methodiek. Elk jaar ging ik terug om nog meer van deze bijzondere man en zijn onderzoeken te leren. In 1997 zette hij zijn laatste inzichten op papier: het Silva UltraMind EZP Systeem. Toen mij gevraagd werd deze laatste training in Nederland te verspreiden, hoefde ik niet lang na te denken.

Intuïtie is niet iets is wat je 'toevallig' hebt of niet hebt, maar het is een vermogen dat iedereen heeft. Het is als het ware een instrument dat zich in de hersenen bevindt en ons informatie verschaft, die zich vervolgens uit in gedachten.

Intuïtie werkt op twee manieren:

- Het stelt je in staat om informatie te ontvangen waar je *niet bewust* om gevraagd hebt. Denk maar aan het voorbeeld van de kennis die ik in de stad tegenkwam.
- Het stelt je echter ook in staat om informatie te verkrijgen door je *bewust* af te stemmen; bijvoorbeeld om een probleem op te lossen.

In een van de jaren negentig was ik in Laredo om bij José Silva trainingen te volgen. Daar bleek dat het door mij gekozen programma korter was dan aanvankelijk gedacht. Ik kon daardoor een aantal dagen eerder vertrekken. Ik wilde graag naar huis, want mijn zoon was jarig. Ik probeerde gedurende drie dagen mijn ticket op de gebruikelijke manier te wijzigen (bellen met het plaatselijke reisbureau en met de luchtvaart maatschappij), maar ik kreeg het niet voor elkaar. Er was geen plaats op een eerdere vlucht, alles was volgeboekt. Toch 'wist' ik dat ik naar huis zou gaan. De avond voor vertrek besloot ik mij bewust af te stemmen op informatie die ik nodig had. Op mijn kamer sloot ik mijn ogen, keerde naar binnen en vroeg *wat* ik moest doen om naar huis te kunnen gaan. Onmiddellijk kwam het antwoord in de vorm van een gedachte: bel het reisbureau *thuis*. Via het thuisfront deed ik dat. Ik ging slapen in het volste vertrouwen dat het zou lukken. Dat was ook zo. Midden in de nacht (in Nederland was het dag) kreeg ik een telefoontje dat het geregeld was. Ik vierde de verjaardag van mijn zoon mee dankzij de door afstemming verkregen informatie. Normaliter had ik geaccepteerd dat het wijzigen van mijn ticket onmogelijk was. Door mij via mijn intuïtie af te stemmen en de aanwijzingen op te volgen lukte het wel.

In de loop der jaren heb ik geleerd dat ik mijn intuïtie het best in kan zetten bij een vraagstuk dat me raakt of in een situatie waarbij ik me emotioneel betrokken voel. Door een emotionele binding werkt je intuïtie optimaal en kun je de daaruit voortkomende informatie optimaal benutten. In mijn trainingen heb ik veel mensen geleerd waar dit intuïtieve vermogen zich bevindt en hoe je ermee kunt werken. De informatie die je door je intuïtie verkrijgt, kun je inzetten om een probleem op te lossen of een conflict de wereld uit te

helpen of bij het maken van keuzes of het nemen van beslissingen.

Mijn cursisten konden zich niet voorstellen dat zij een vermogen hadden dat ze nog niet volledig gebruikten. Ze zeiden dan: 'Sommige mensen hebben een zesde zintuig, maar ik niet. Het komt wel eens "toevallig" een keer voor dat ik iets weet.' Na de training, die slechts twee dagen duurt, had iedere cursist zijn intuïtie leren (her)kennen en gebruiken.

In dit boek leg ik uit hoe je je intuïtie in je dagelijks leven een plek geeft en welke rol je hersenen daarbij spelen. De onderzoeken en de daaruit voortgekomen methodiek van José Silva vormen mijn uitgangspunt. Mijn ervaringen en de kennis die ik daardoor heb opgedaan, wil ik met je delen in dit boek, dat uit drie delen bestaat.

Deel 1 omvat de inleiding en een gedeelte theoretische kennis. Deze achtergrondinformatie is noodzakelijk om het geheel te begrijpen.

Deel 2 gaat over bewustwording. Je bewust worden van je gedachten en de manier waarop informatie je beïnvloedt. Hoe je jezelf ziet, hoe je je gedraagt en hoe je reageert in bepaalde situaties. In dit deel staan oefeningen om die bewustwording op gang te brengen.

Deel 3 is vooral gericht op het omvormen van je acties en reacties, het aanbrengen van veranderingen in je dagelijks leven en de uitwisseling van gedachten met je omgeving. Het doel daarvan is je intuïtie optimaal in te zetten om veranderingen ten goede aan te brengen.

Je treft ook voorbeelden aan van mijn cursisten; allerlei situaties die zij in hun dagelijks leven tegenkwamen en hoe ze daar 'bewust intuïtief' op gereageerd hebben. Ze hebben één grote gemene deler: het leverde hun juiste informatie op waarmee zij dingen voor zichzelf en/of voor anderen konden wijzigen.

Op welk gebied je je intuïtie inzet, maakt niet uit. Je kunt informatie nodig hebben voor je fysieke gesteldheid, een slaapprobleem dat je wilt verhelpen of het verbeteren of behouden van je gezondheid. Of misschien wil je iets weten wat betrekking heeft op je relaties, je gezin, je familie of je vriendenkring. Ook in een werksituatie is het een onmisbaar instrument, bijvoorbeeld bij beslissingen die je uit hoofde van je functie moet nemen of bij keuzes die je met betrekking tot je werkveld moet maken. Het bewuste gebruik van je intuïtie kan een wereld van verschil maken.

Je kunt je intuïtie zelfs gebruiken bij je vrijetijdsbesteding.

Een beslissing die je neemt op basis van alle beschikbare informatie, dus met inbegrip van informatie verkregen via afstemming op je intuïtie, is een juiste.

Vaak wordt gezegd dat vrouwen intuïtiever zijn dan mannen. Dit wordt verklaard doordat vrouwen zich in het algemeen meer bezighouden met gevoel en emoties. In mijn trainingen heb ik echter nooit kunnen vaststellen dat mannen hun intuïtie niet in eigendom namen of er meer moeite mee hadden. Gebruik je het woord *gutfeeling*, dan weten mannen precies wat je bedoelt: het is hetzelfde begrip.